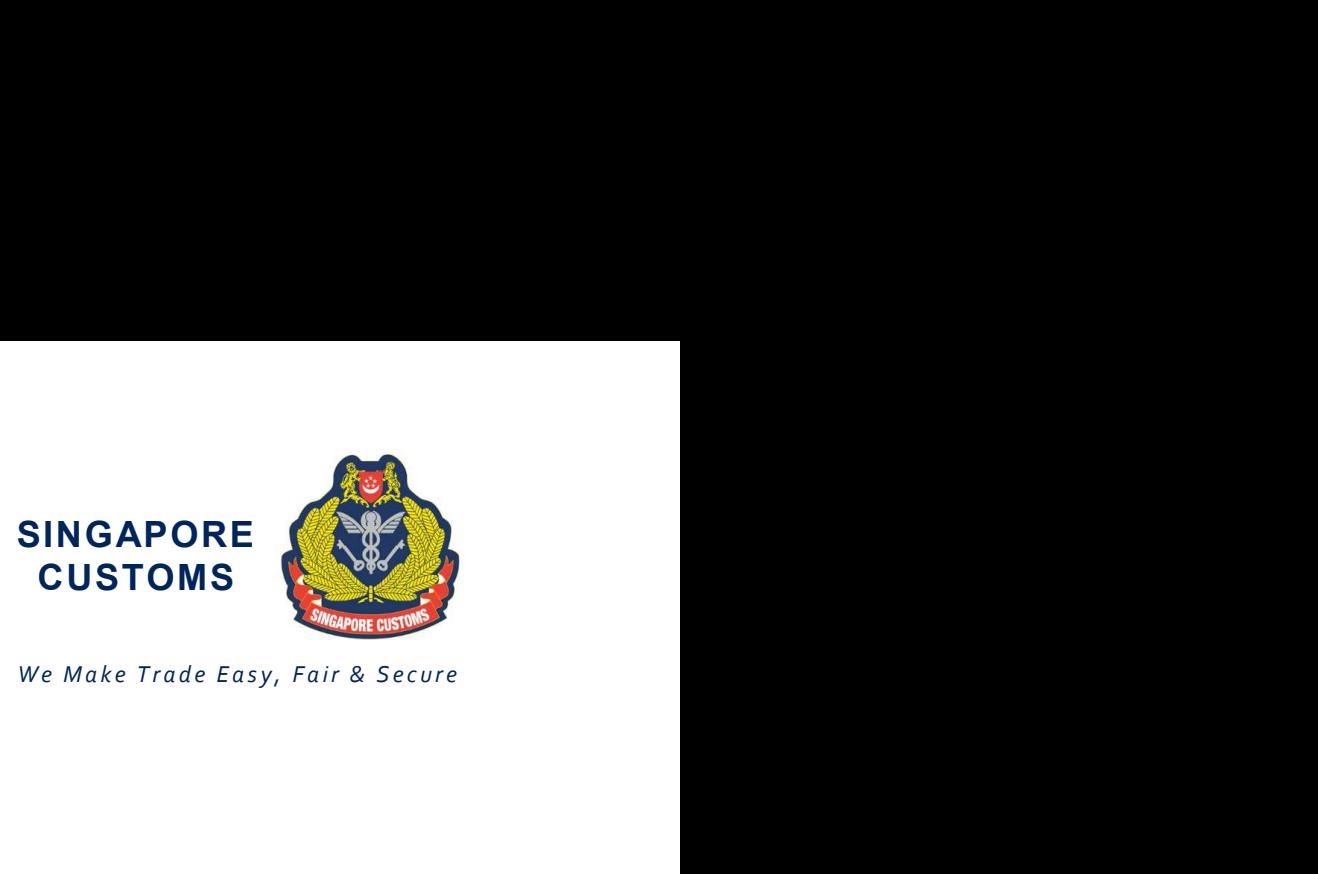

Notice No: 18/2019 15 Oct 2019

Traders and Declaring Agents

Dear Sir/Madam

## IMPLEMENTATION OF THE ELECTRONIC ORIGIN DATA EXCHANGE SYSTEM (EODES) BETWEEN SINGAPORE CUSTOMS AND THE GENERAL ADMINISTRATION OF CUSTOMS OF THE PEOPLE'S REPUBLIC OF CHINA (GACC)

The transmission of the electronic Preferential Certificate of Origin (PCO) / electronic Certificate of Non-Manipulation (CNM) to China will come into effect from 1 Nov 2019.

2 Under the auspice of the upgraded China-Singapore Free Trade Agreement, Singapore Customs and GACC had agreed to establish an EODES to allow the electronic exchange of PCO and CNM between Singapore and China. This eliminates the need for hardcopy PCO or CNM to be despatched overseas, enabling companies to enjoy savings in cost and time.

### Revised Application for PCO for Export to China

3 To apply for an electronic PCO under the CSFTA or ACFTA, traders will require an account under the Networked Trade Platform (NTP). If you do not have a NTP account currently, please refer to the information found in **Annex A** for the NTP account set up instructions.

4 Once your NTP account has been set up, you are required to submit a one-time declaration to Singapore Customs via the following link: go.gov.sg/eodesregform. Existing NTP users are also required to submit the onetime declaration. This declaration is an undertaking by the applicant that he/she has read, understood and agreed to abide by the conditions governing the transmission of electronic PCO. You can also access the website by scanning the  $\square$ 

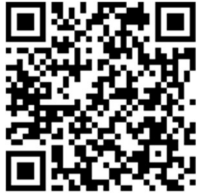

QR Code on the right. After submitting the one-time declaration, you can search for the International Connectivity Preferential Certificate of Origin (ICPCO) Service in the Value-Added Services catalogue to subscribe to it. You may refer to **Annex A** for the steps in subscribing to this Service.

5 Once you have successfully subscribed to the ICPCO Service, you may proceed to apply for the PCO via TradeNet (no change to the current procedure). Upon approval of the PCO, the exporter or its declaring agent may access via the NTP (www.ntp.gov.sg > Data Tools & VAS > Value-Added Services > International Connectivity Preferential Certificate of Origin) service for the approved PCO. You may retrieve the approved PCO in the NTP, make technical adjustments to the approved PCO and submit the electronic PCO to China. The step-by-step guide to submit the electronic PCO to China could be found at the following link: go.gov.sg/eodesguidebook. To ensure a smooth transition, Singapore Customs will continue to issue the hardcopy PCO in parallel with the new procedure. Traders may choose not to collect the hardcopy PCO from the printing centres. Such uncollected hardcopy PCO will be disposed 1 month from the date of approval. We will inform traders one month in advance when we have firmed up the date to cease the issuance of hardcopy PCO.

Page 1 of 5

## Revised Procedures in Claiming Preferential treatment for imports from China or applying for back-to-back PCO

6 Importers who wish to claim preferential treatment for import of goods from China to Singapore or to apply for a back-to-back PCO would be able to retrieve the electronic PCO issued by China via the ICPCO service. Importer would only need to email us the electronic PCO reference number, inward permit number, commercial invoice and bill of lading to customs pref doc@customs.gov.sg. Further information on the ICPCO service could be found in the user guide at the following link: go.gov.sg/eodesguidebook.

## **Clarification**

7 Please refer to the list of Frequently Asked Questions (FAQ) on the revised application and submission procedures in **Annex B**. For further clarifications on the contents of this notice, you may contact us as follows:

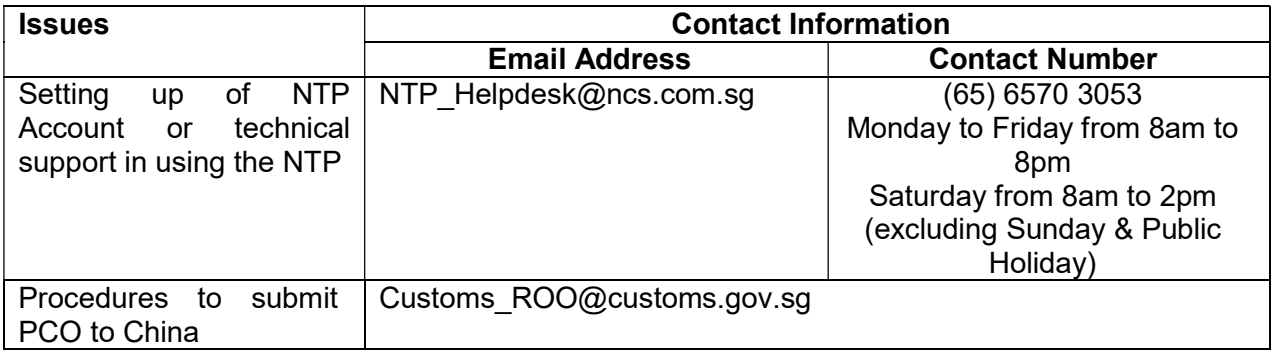

# Additional information

For more guidance on Account setup on NTP, please refer to the FAQs and Quick Reference Guides at www.ntp.gov.sg > Support.

Yours faithfully

Chua Yock Chin Head Tariffs and Trade Services for Director-General of Customs Singapore Customs (This is a computer-generated notice. No signature is required.)

We hope that this notice has been written in a way that is clear to you. If not, please let us have suggestions on how to improve this notice at customs roo@customs.gov.sg.

(A) SUBSCRIBING TO THE INTERNATIONAL CONNECTIVITY PREFERENTIAL CERTIFICATE OF ORIGIN SERVICE

(You will only need to do a one-time subscription.)

- 1. You should first register for a CorpPass Account and sign up for an NTP Account using your CorpPass.
- 2. Once you have a NTP account, login to your NTP account with your CorpPass on the NTP.
- 3. Click on "Data Tools & VAS" > "Browse Value-Added Services".
- 4. Under "All Value-Added Services", search for "NTP International Connectivity Preferential Certificate of Origin" Service.
- 5. Locate the "NTP International Connectivity Preferential Certificate of Origin" Service and click "View" to access more information on the Service.
- 6. Locate the "Subscribe" button and click on it to subscribe to the Service.

### (B) ACCESSING THE INTERNATIONAL CONNECTIVITY PREFERENTIAL CERTIFICATE OF ORIGIN SERVICE

(Please note that you have to do a one-time subscription to the ICPCO service before you can access the Service.)

- 1. Login to your NTP account with your CorpPass on the NTP.
- 2. Click on "Data Tools & VAS" > "Browse Value-Added Services".
- 3. Click on "Your subscriptions" to view the list of Services you have subscribed to.
- 4. Locate the "NTP International Connectivity Preferential Certificate of Origin" Service and click on the hyperlink under Single Sign-On to access the Service.

## FREQUENTLY ASKED QUESTIONS

### Q1: How can I claim preferential tariff treatment for my import into Singapore?

A1:Traders who wish to claim preferential tariff treatment may quote the PCO reference and the Inward Movement Permit number in their email together with a copy of the Commercial invoice and Bill of Lading to the following email address:

Customs\_pref\_doc@customs.gov.sg

### Q2: What are the types of PCO that can be submitted or received with this new system?

A2: All PCOs issued by Singapore Customs destined for China could be submitted via this new system. Similarly, all PCOs issued by China could be retrieved in this new system. Please refer to the guide book for more information.

### Q3: Do I still send hardcopy PCO to China?

A3: We will continue to issue hardcopy PCO in case your customers in China still require a hardcopy in the interim period. Customs will inform you again should we cease the issuance of the hardcopy PCO. Once you have submitted the electronic PCO through the NTP to GACC, you should refrain from sending the hardcopy PCO over to avoid confusion.

### Q4: If I want to make an amendment to the details of the PCO after transmission, am I allowed to do so?

A4: You will not be able to make any amendments to the details after you have submitted to China. You will need to cancel the PCO as per current procedure. You will then need to apply for a new PCO in TradeNet.

#### Q5: How soon will China receive the approved PCO?

A5: In general, you will be able to retrieve the approved PCO record in ICPCO service on NTP within 1 hour from its approval in TradeNet. You can then submit the electronic PCO over immediately via ICPCO. China will receive the PCO in real-time.

# NOTICE 18/2019: IMPLEMENTATION OF THE ELECTRONIC ORIGIN DATA EXCHANGE SYSTEM (EODES) BETWEEN SINGAPORE CUSTOMS AND THE GENERAL ADMINISTRATION OF CUSTOMS OF THE PEOPLE'S REPUBLIC OF CHINA (GACC)

(dated 05/12/2019)

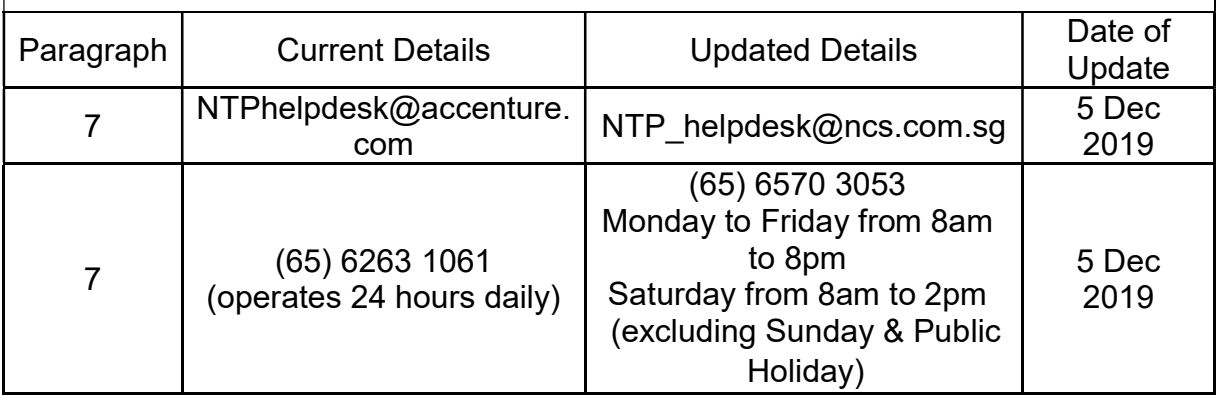